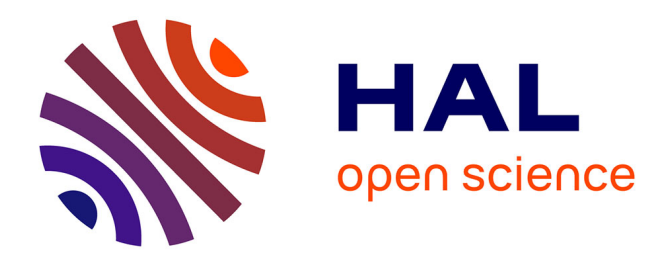

## **Méthode de sirétisation ODR - 2023**

Tifenn Corre, Thomas Pomeon, Julie Regolo

## **To cite this version:**

Tifenn Corre, Thomas Pomeon, Julie Regolo. Méthode de sirétisation ODR - 2023. 2023. ffhal-04065823

## **HAL Id: hal-04065823 <https://hal.inrae.fr/hal-04065823>**

Preprint submitted on 12 Apr 2023

**HAL** is a multi-disciplinary open access archive for the deposit and dissemination of scientific research documents, whether they are published or not. The documents may come from teaching and research institutions in France or abroad, or from public or private research centers.

L'archive ouverte pluridisciplinaire **HAL**, est destinée au dépôt et à la diffusion de documents scientifiques de niveau recherche, publiés ou non, émanant des établissements d'enseignement et de recherche français ou étrangers, des laboratoires publics ou privés.

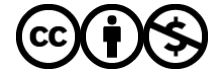

Distributed under a Creative Commons [Attribution - NonCommercial| 4.0 International](http://creativecommons.org/licenses/by-nc/4.0/) [License](http://creativecommons.org/licenses/by-nc/4.0/)

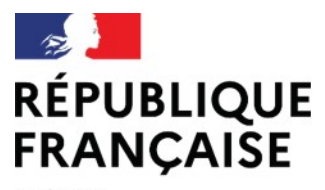

Liberté Égalité Fraternité

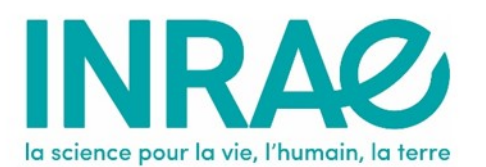

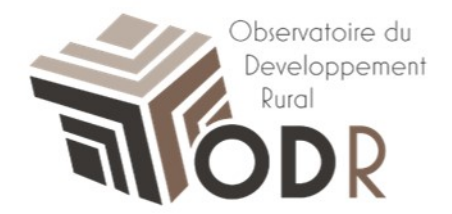

# **Méthode de sirétisation**

Développée à partir du fichier des opérateurs habilités 2020 (INAO)

Notice des traitements de l'US-ODR

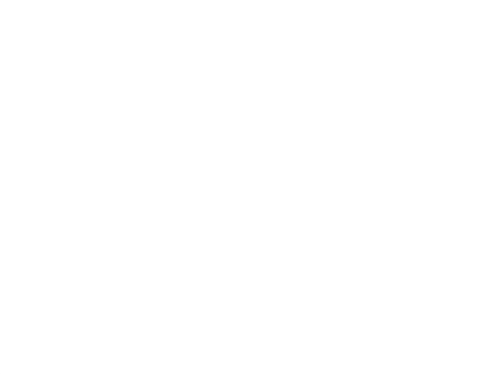

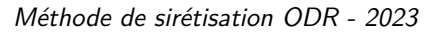

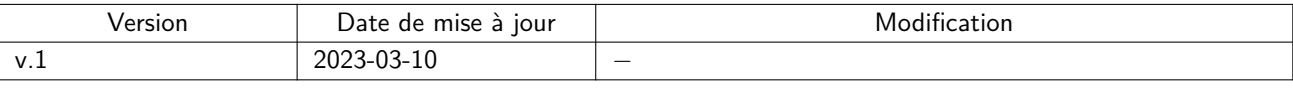

## **Table des matières**

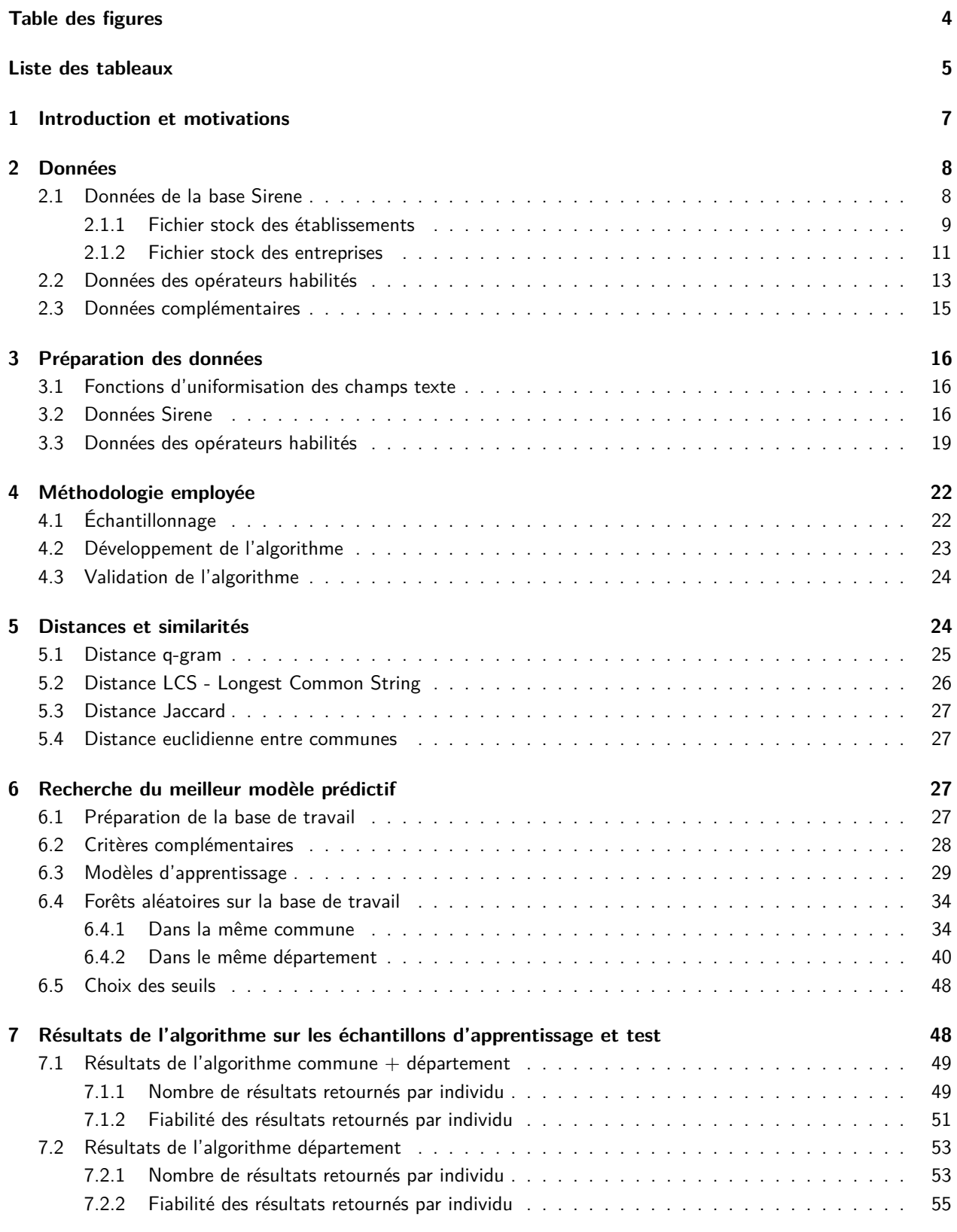

**8 Suite des travaux 57**

#### **Annexes 58**

## **Table des figures**

![](_page_5_Picture_150.jpeg)

## **Liste des tableaux**

![](_page_6_Picture_175.jpeg)

![](_page_7_Picture_37.jpeg)

## **1. Introduction et motivations**

Le numéro SIRET (système d'identification du répertoire des établissements) est une variable clé dans les données individuelles mises à disposition pour l'US-ODR (unité de service Observatoire du Développement Rural, INRAE) par les différents fournisseurs (Institut national de l'origine et de la qualité (INAO), Agence de services et de paiement (ASP), Caisse centrale de la mutualité sociale agricole (CCMSA)). En effet, c'est aujourd'hui le seul identifiant d'entreprise commun à toutes les bases de données. Cependant il n'est pas toujours bien renseigné. Dans le but d'enrichir, à terme, les données en faisant des appariements individuels, nous travaillons en amont sur le numéro SIRET afin de compléter les valeurs manquantes. Nous appelons cette opération la **sirétisation**.

La méthode présentée dans ce document a été développée à partir des données des opérateurs habilités de l'INAO en 2020 (OH\_2020). L'enrichissement des données de l'INAO pourra se faire avec les données de la CCMSA ou du recensement agricole (RA) par exemple, sous réserve de possibilité technique (amélioration du remplissage des SIRET) et juridique (accord des fournisseurs, respects des règles de la CNIL, déclaration des traitements).

De tels appariements permettront de mener des études sur le suivi des exploitations produisant des SIQO (signes officiels de la qualité) ou encore des études comparatives avec des exploitations sans SIQO (agriculture biologique / conventionnelle).

La carte ci-dessous présente la situation géographique des opérateurs habilités en 2020 pour lesquels le numéro SIRET n'est pas (ou mal) renseigné. Dans certains départements, le taux de non renseignement dépasse les 50%.

![](_page_8_Figure_5.jpeg)

**Figure 1 : Pourcentage d'opérateurs habilités où le numéro SIRET n'est pas renseigné**

La méthode de sirétisation a vocation à être appliquée à d'autres jeux de données. Elle est ainsi conçue dans un esprit générique et non spécifique aux données des opérateurs habilités de l'INAO. Elle est développée avec le logiciel  $R^1$ .

<sup>1.</sup> R Core Team (2022). R : A language and environment for statistical computing. R Foundation for Statistical Computing, Vienna, Austria. URL [https://www.R-project.org/.](https://www.R-project.org/)

## **2. Données**

En vertu de la [loi pour une République numérique,](https://www.legifrance.gouv.fr/jorf/id/JORFTEXT000033202746) les données Sirene d'identité des entreprises et des établissements sont ouvertes en open data depuis début janvier 2017. Cette diffusion publique permet désormais de rechercher des entreprises dans la base de données des entreprises de France et de venir enrichir des données (ici celles des opérateurs habilités de l'INAO).

Dans ce cas précis, on ne s'intéresse qu'au rapatriement du numéro SIRET dans les données des opérateurs habilités de l'INAO lorsqu'il est manquant ou mal renseigné.

Après avoir étudié le contenu respectif des deux bases de données (Sirene au 1<sup>er</sup> janvier 2022 et opérateurs habilités en 2020), les champs communs apparaissant utiles pour la sirétisation sont les suivants :

- la raison sociale ;
- les noms et prénoms des dirigeants;
- la commune du siège ;
- l'adresse principale et/ou secondaire de l'établissement.

Dans chaque jeu de données nous gardons également quelques variables supplémentaires qui aideront à la vérification des résultats comme le code d'activité NAF (Nomenclature d'Activités Françaises) par exemple.

#### **2.1. Données de la base Sirene**

Les données Sirene se présentent sous cinq [fichiers stock mensuels](https://www.data.gouv.fr/fr/datasets/base-sirene-des-entreprises-et-de-leurs-etablissements-siren-siret/) :

- le fichier stock des entreprises (ensemble des entreprises actives et cessées dans leur état courant au répertoire) ;
- le fichier stock des valeurs historisées des entreprises (pour toutes les entreprises, ensemble des valeurs de certaines variables historisées dans le répertoire Sirene) ;
- le fichier stock des établissements (ensemble des établissements actifs et fermés dans leur état courant au répertoire) ;
- le fichier stock des valeurs historisées des établissements (pour tous les établissements, ensemble des valeurs de certaines variables historisées dans le répertoire Sirene) ;
- le fichier stock des liens de succession des établissements (prédécesseurs et successeurs des établissements).

Pour ce travail, nous utilisons les fichiers stock des établissements et des entreprises au 1<sup>er</sup> janvier 2022. Nous conservons toutes les lignes du fichier stock des établissements, pour ne pas se restreindre a priori sur les candidats potentiels, auxquelles nous rattachons les informations concernant leur unité légale disponibles dans le fichier stock des entreprises. En effet, certaines informations clés comme les noms des responsables ne sont disponibles qu'au niveau de l'entreprise et nécessitent d'être rattachées aux établissements correspondants. Le fichier des établissements étant lourd, il est découpé par département.

#### **2.1.1. Fichier stock des établissements**

Au 1<sup>er</sup> janvier 2022 :

- 32 221 920 lignes ;
- 48 variables ;
- une ligne par établissement (numéro SIRET).

![](_page_10_Picture_255.jpeg)

![](_page_10_Picture_256.jpeg)

![](_page_11_Picture_235.jpeg)

![](_page_12_Picture_251.jpeg)

Les champs retenus pour la sirétisation sont en fond gris

#### **2.1.2. Fichier stock des entreprises**

Au 1er janvier 2022 :

- 22 783 727 ;
- 33 variables;
- une ligne par unité légale (numéro SIREN).

![](_page_13_Picture_245.jpeg)

#### **Tableau 2 : Liste des champs du fichier stock des unités légales**

![](_page_14_Picture_236.jpeg)

## **2.2. Données des opérateurs habilités**

Fichier des opérateurs habilités en 2020 :

- 837 863 lignes;
- 37 variables;
- une ligne par produit et activité.

![](_page_15_Picture_157.jpeg)

#### **Tableau 3 : Liste des champs retenus du fichier des opérateurs habilités**

![](_page_16_Picture_145.jpeg)

Sur les 837 863 lignes, 92.5% (774 831) sont renseignées comme habilitées<sup>2</sup>.

#### **2.3. Données complémentaires**

**[Données Geofla®- communes 2016](https://www.data.gouv.fr/fr/datasets/geofla-r/)** : ce fichier contient une ligne par commune de France. Il permet de rapatrier les coordonnées géographiques du centroïde des communes, afin notamment de calculer des distances entre elles <sup>3</sup>.

![](_page_16_Picture_146.jpeg)

![](_page_16_Picture_147.jpeg)

2. Pour plus d'informations sur ces données, consulter la présentation de la base de données des opérateurs habilités à intervenir dans la production et la commercialisation des produits sous signe d'identification de la qualité et de l'origine (SIQO) : <https://hal.inrae.fr/hal-03264972/document>

3. Un premier travail de sirétisation a été effectué sur des données de l'Agence Bio 2017, d'où l'utilisation des données communales 2016 conservées ici. Environ 1500 lignes du fichier OH\_2020 ne trouvent pas de correspondance dans ce référentiel communal mais il s'agit à 85% d'arrondissements de grandes villes pour lesquels on affecte le centroïde du premier arrondissement. Pour les prochaines opérations de sirétisation, il sera opportun d'adapter les coordonnées géographiques des communes aux données sirétisées.

![](_page_17_Picture_157.jpeg)

## **3. Préparation des données**

#### **3.1. Fonctions d'uniformisation des champs texte**

Dans un premier temps, les données Sirene et INAO sont nettoyées et uniformisées :

- remplacement des caractères spéciaux et caractères accentués ;
- champs mis en majuscules ;
- suppression des espaces en double ;
- remplacement des valeurs NA par des champs vides.

#### **3.2. Données Sirene**

Le fichier stock des établissements est découpé en fichiers départementaux selon le code commune de l'adresse principale pour faciliter les traitements avec le logiciel  $R$  :

- 97 fichiers départementaux de la France métropolitaine ;
- 2 fichiers DROM-COM;
- 1 fichier des entreprises sans code commune renseigné ou situées à l'étranger.

Le même découpage est effectué sur le code commune de l'adresse secondaire quand elle existe.

Pour chaque fichier départemental créé :

• les champs de distribution spéciale (boîtes postales, cedex) sont uniformisés ;

- l'année de création de l'établissement est extraite de la date de création de l'établissement (4 premiers caractères), la date de création est ensuite supprimée ;
- les informations relative à l'entreprise de chaque établissement sont rapatriées du fichier stock des unités légales (appariement sur le numéro SIREN) ;
- les numéros SIREN et SIRET sont mis au bon format (ajout de « 0 » en début de champ si la longueur totale est inférieure à 9 et 14 caractères, respectivement) ;
- les coordonnées géographiques des codes communes des adresses principales et secondaires sont rapatriées du fichier Geofla (appariement sur le code commune).

Pour les codes communes du fichier Sirene non retrouvés dans les données Geofla, on applique des corrections manuelles (recherche du code Insee Geofla existant le plus pertinent  $4$ ).

- les champs de complément d'adresse sont uniformisés ;
- $\bullet\;$  les 19 champs relatifs aux dénominations des établissements  $^5$  sont concaténés dans un seul champ <code>NOM\_REGROUPE</code> (séparateur « @ »), puis les 6 premières valeurs uniques sont extraites dans les champs NOM\_REGROUPEi  $(1 \le i \le 6);$
- le terme « LIEU DIT » est supprimé des champs de complément d'adresse s'il débute le champ ;
- les champs de type de voie sont uniformisés (exemples RTE = ROUTE, IMP = IMPASSE, etc.);
- les champs numeroVoieEtablissement, indiceRepetitionEtablissement, typeVoieEtablissement, libelleVoieEtablissement pour l'adresse principale sont concaténés dans un seul champ ADRESSETEMP, de même pour l'adresse secondaire (ADRESSETEMP2), puis supprimés ;
- $\bullet\;$  les champs relatifs aux adresses des établissements  $^6$  sont concaténés dans un seul champ <code>ADRESSE\_REGROUPE</code> (séparateur « @ »), puis les 3 premières valeurs uniques sont extraites dans les champs ADRESSE\_REGROUPEi  $(1 \le i \le 3)$

Le choix de conserver les 6 et 3 premières valeurs uniques de NOM\_REGROUPE et ADRESSE\_REGROUPE résulte d'une analyse complémentaire de dénombrement de champs non vides : moins de 0.1% des lignes ont plus de 6 valeurs distinctes de NOM ou 3 valeurs distinctes d'ADRESSE).

Le dessin d'enregistrement final pour chaque fichier départemental Sirene nettoyé est donné dans la table 5.

![](_page_18_Picture_215.jpeg)

#### **Tableau 5 : Liste des champs des fichiers Sirene départementaux nettoyés**

<sup>4.</sup> Lors d'une prochaine mise à jour, le package R COGugaison sera mobilisé : <https://github.com/antuki/COGugaison>

<sup>5.</sup> denominationUsuelleEtablissement, enseigne1Etablissement, enseigne2Etablissement, enseigne3Etablissement, denominationUniteLegale, nomUniteLegale, nomUsageUniteLegale, prenomUsuelUniteLegale, prenom1UniteLegale, prenom2UniteLegale, prenom3UniteLegale, prenom4UniteLegale, pseudonymeUniteLegale, complementAdresseEtablissement, complementAdresse2Etablissement, sigleUniteLegale, denominationUsuelle1UniteLegale, denominationUsuelle2UniteLegale, denominationUsuelle3UniteLegale

<sup>6.</sup> ADRESSETEMP, complementAdresseEtablissement, distributionSpecialeEtablissement, ADRESSETEMP2, complementAdresse2Etablissement, distributionSpeciale2Etablissement

![](_page_19_Picture_194.jpeg)

![](_page_20_Picture_202.jpeg)

#### **3.3. Données des opérateurs habilités**

Seuls les champs utiles à l'opération de sirétisation sont sélectionnés dans le fichier des opérateurs (cf. Table 3).

- Du fichier initial sont retirées les lignes sans code commune qui correspondent à des opérateurs étrangers.
- Les doublons sur les champs retenus sont retirés : on ne garde qu'une ligne par nom\_operateur, code\_insee, adresse, siret et statut\_simpl.
- Tous les champs sont nettoyés.
- Le champ adresse est harmonisé dans un champ adresse\_restr
	- ▶ suppression des codes postaux et villes ;
	- ▶ si l'adresse vaut ADRESSE1, elle est mise à vide ;
	- ▶ si l'adresse ne contient que des chiffres, elle est mise à vide ;
	- ▶ suppression des numéros de téléphone ;
	- ▶ ajout d'un espace entre des chiffres et des mots tels que BIS, TER, CHEMIN, ROUTE, etc. (exemple : 4BIS devient 4 BIS) ;
	- $\blacktriangleright$  certaines adresses sont entre  $\lt\gt$  : suppression des signes  $\lt\gt;$ ;
	- ▶ suppression des termes du type « JOUR DE FERMETURE » (plusieurs variantes) ;
	- ▶ suppression des termes « à gauche », « à droite » et leurs variantes ;
	- ▶ suppression des termes « A XX KMS »;
	- ▶ suppression du terme «  $ROUTE : > ∘$ ;
	- ▶ pour les adresses contenant les termes « M2 », on ne garde que le texte après le dernier M2 ;
- ▶ renommage des types de voie (exemples RTE = ROUTE,  $IMP = IMPASSE$ , etc.);
- ▶ correction de caractères spéciaux (chiffres à la place de lettres comme par exemple 4 à la place de l'apostrophe) ;
- ▶ pour les adresses contenant les termes « CHANGEMENT DE », « DONNEES BIO », « DE RUCHE », « : », « = » : extraction des chaînes de caractères de type «  $N^{\circ}$  + type de voie + texte ». Si aucun remplacement n'est fait, l'adresse est mise à vide ;
- ▶ suppression des termes MONSIEUR, MADAME et leurs variantes;
- ▶ pour les adresses de plus de 20 mots, extraction des chaînes de caractères de type «  $N^\circ$  + type de voie + texte ». Si aucun remplacement n'est fait, l'adresse est mise à vide ;
- ▶ suppression des doublons sur les champs retenus suite aux modifications apportées.
- Les coordonnées géographiques des codes communes sont rapatriées du fichier Geofla (appariement sur le code commune).

Pour les codes communes du fichier des opérateurs habilités non retrouvés dans les données Geofla, on applique des corrections manuelles (recherche du code Insee Geofla existant le plus pertinent).

- Suppression de deux lignes de Monaco, absentes des données Sirene.
- Suppression des doublons sur les champs retenus suite aux modifications apportées.
- Suppression des numéros SIRET qui ne sont pas composés uniquement de chiffres, qui ne sont pas de longueur 9 (numéro SIREN) ou 14 (numéro SIRET) ou qui commencent par plusieurs fois le même chiffre (exemple : 00000000000000). Pour les numéros SIRET de 13 ou 15 caractères, il s'agit la plupart du temps d'un chiffre manquant, doublé ou bien d'un chiffre ajouté au début (comparaisons ponctuelles avec le site societe.com).

Les corrections manuelles étant trop longues à faire, les numéros SIRET différents de 9 ou 14 caractères sont mis à vide.

- Suppression des doublons sur les champs retenus suite aux modifications apportées.
- Le champ nom\_operateur est harmonisé
	- ▶ suppression des termes MONSIEUR, MADAME et leurs variantes;
	- $\triangleright$  suppression des valeurs erronées telles que «  $\#NOM$  » ou « !!!!!!!! $EXPORT$ !!!!!!! »;
	- ▶ suppression des numéros de téléphone ;
	- ▶ suppression de termes comme « RESPONSABLE », « DIRECTEUR », etc.;
	- ▶ suppression des doublons sur les champs retenus suite aux modifications apportées.
- On ne garde qu'une ligne par nom\_operateur, code\_insee, siret et adresse\_restr.
- Suppression des lignes sans nom ni adresse renseignés.
- Création d'un identifiant ligne xxxind.

Le dessin d'enregistrement final pour le fichier OH 2020 nettoyé est donné dans la table 6.

Le numéro SIRET est manquant pour environ 32% des lignes du fichier (cf. Table 7).

![](_page_22_Picture_104.jpeg)

#### **Tableau 6 : Liste des champs du fichier OH\_2020 nettoyé**

Le suffixe \_SOURCE permet de rendre les traitements génériques à d'autres jeux de données.

![](_page_22_Picture_105.jpeg)

#### **Tableau 7 : Répartition des opérateurs habilités selon les SIRET et adresse manquants**

## **4. Méthodologie employée**

L'idée générale de **l'algorithme de sirétisation** est que pour chaque ligne à sirétiser, on va :

- chercher toutes les entreprises de la même commune (ou du département) dans la base Sirene ;
- calculer des **indicateurs de dissimilarité/distance** sur les champs NOM (et ADRESSE si renseignée) ;
- appliquer un **modèle prédictif** sur ces indicateurs qui retourne une probabilité (un score), pour chaque candidat Sirene, d'être le bon numéro SIRET à retenir ;
- retenir le.s candidat.s Sirene qui dépasse.nt un certain seuil.

Pour ce faire, on se place dans le cadre de l'apprentissage statistique où une partie des données OH\_2020 appariées avec les données Sirene va servir à définir les indicateurs et le meilleur modèle prédictif à retenir parmi une sélection, puis entrainer le modèle (échantillon d'apprentissage), tandis que le reste des données servira à valider la performance de la procédure complète une fois les indicateurs et modèles établis (échantillon test).

Un schéma simplifié de la procédure est donnée dans la figure 2 et le workflow du développement de l'algorithme est disponible en annexe 1.

![](_page_23_Figure_9.jpeg)

**Figure 2 : Schéma simplifié de la procédure de sirétisation**

#### **4.1. Échantillonnage**

Une fois chaque fichier de données nettoyé et préparé (variables mises au bon format et passées dans les fonctions de nettoyage), le fichier source, ici celui des opérateurs habilités en 2020, est apparié aux données Sirene, quand possible, sur le numéro SIRET pour compléter les données OH\_2020 avec les données Sirene disponibles.

Les 69 813 lignes du fichier source sans numéro SIRET sont isolées dans un fichier ech\_siretvide.csv et les 151 651 lignes restantes constituent la base de travail qui est ensuite découpée en deux échantillons :

- un échantillon d'apprentissage qui servira à étudier les distances et développer l'algorithme (70% des données) ;
- un échantillon test qui servira à vérifier les résultats de l'algorithme et s'assurer de sa neutralité vis-à-vis de l'échantillon d'apprentissage (30% des données).

Les résultats de l'appariement et du découpage sont donnés dans le tableau 8.

![](_page_24_Picture_172.jpeg)

#### **Tableau 8 : Résultats de l'appariement des fichiers OH\_2020 et Sirene**

#### **4.2. Développement de l'algorithme**

L'algorithme est développé sur l'échantillon d'apprentissage. Cet échantillon est lui-même réparti en deux souséchantillons :

- les lignes dont le siret source renseigné a trouvé une correspondance dans la base Sirene (BASE\_MERGE) ;
- les lignes dont le siret source renseigné n'a pas été retrouvé dans la base Sirene.

Sur la BASE\_MERGE, on ne garde que les lignes où au moins le nom est renseigné, l'adresse pouvant, elle, être manquante.

Plusieurs indicateurs de distance et dissimilarité sur les chaînes de caractères des nom et adresse entre fichier source et Sirene sont calculés et étudiés par une analyse en composantes principales afin de déterminer lesquels sont les plus pertinents à mobiliser. Nous retenons quatre méthodes de calcul de dissimilarité (Q-GRAM, LCS, LCS\_SIM, JACCARD) appliquées chacune aux champs NOM et ADRESSE, auxquelles s'ajoute la distance euclidienne entre les centroïdes des communes des fichiers source et Sirene, ce qui donne 9 indicateurs (cf. partie 5).

Afin de comparer plusieurs modèles prédictifs, il nous faut une base de travail avec des lignes INAO retrouvées dans la base Sirene (numéros SIRET identiques) et des lignes Sirene pouvant être des candidats plausibles (indicateurs de dissimilarité faibles) mais dont les numéros SIRET ne correspondent pas. Pour construire cette base de travail, on lance un algorithme simplifié sur la BASE\_MERGE qui, pour chaque ligne du fichier source :

• extrait les entreprises Sirene de la même commune ou du même département 7 s'il n'y a pas d'entreprises Sirene dans la même commune (algorithme *commune + département*) ou si le choix est fait de lancer sur le département directement (algorithme département);

<sup>7.</sup> Lancer l'algorithme sur le département permet de prendre en compte les erreurs de code commune

- calcule les indicateurs de dissimilarité retenus entre la ligne source et les lignes Sirene sur les champs NOM (et ADRESSE si renseignée) ;
- calcule la moyenne arithmétique MEAN\_DIST des indicateurs de dissimilarité calculés non manquants ;
- retourne les lignes Sirene correspondant aux 25 plus petites distances moyennes si l'algorithme est lancé sur les mêmes communes, 10<sup>8</sup> s'il est lancé sur le département ;

Les meilleurs résultats retournés pour chaque ligne du fichier source sont ajoutés aux « vrais » résultats issus de l'appariement fichier source / fichier Sirene (BASE\_MERGE) et constituent ainsi une base de travail pour entrainer l'algorithme.

On définit la variable OK = 1 (bon résultat : mêmes numéros SIRET source et Sirene) et OK = 0 (mauvais résultat : numéros SIRET source et Sirene différents mais indicateurs de dissimilarité faibles). Des critères supplémentaires à intégrer aux modèles sont déterminés afin de différencier au mieux la ligne de bon résultat des autres lignes. On retire les lignes où OK = 1 et MEAN\_DIST élevée (les numéros SIRET correspondent mais les noms (et adresse) n'ont rien à voir) et les lignes où  $OK = 0$  et MEAN  $DIST = 0$  (les numéros SIRET diffèrent mais les noms (et adresse) sont identiques) de la base de travail afin de ne pas entrainer les modèles sur des données fausses.

L'algorithme et les critères supplémentaires sont détaillés dans la partie 6.

Plusieurs modèles sont testés sur la base de travail (régressions et méthodes d'apprentissage) afin de sélectionner le plus performant en termes de prédiction. Les algorithmes sont lancés une fois en intégrant les champs NOM et ADRESSE non vides côté source et Sirene, et une fois en tenant compte seulement des champs NOM afin d'éviter le remplacement des distances manquantes d'adresse par des valeurs ad hoc. Ils sont présentés dans la partie 6.3.

Ces modèles renvoient, pour chaque ligne, un score entre 0 et 1 qui traduit la probabilité que la ligne Sirene corresponde à la ligne source d'après leurs champs NOM et ADRESSE respectifs, ainsi que leur commune. La distribution des scores prédits est étudiée afin de déterminer un seuil à partir duquel on considère que la prédiction est bonne.

Dans cette étude, la méthode des forêts aléatoires est celle qui minimise les erreurs de prédiction. Elle est donc retenue et appliquée à la base de travail pour fixer les paramètres des modèles qui sont ensuite sauvegardés et appelés par la procédure finale (cf. partie 6.4). La procédure complète est ensuite appliquée à l'échantillon d'apprentissage et les résultats sont étudiés (cf. partie 7).

#### **4.3. Validation de l'algorithme**

La procédure complète est appliquée à l'échantillon test, indépendant des données ayant servi à la construire, et les résultats sont étudiés (cf. partie 7). Les distributions des distances et des scores et le pourcentage de numéros SIRET retrouvés doivent être similaires à celles de l'échantillon d'apprentissage.

### **5. Distances et similarités**

Dans cette section, nous présentons les mesures de distance/dissimilarité mobilisées pour la méthode de sirétisation.

<sup>8.</sup> Ces valeurs sont arbitraires et conditionnées par la limite de mémoire de calcul des traitements

Pour calculer les distances entre chaînes de caractères, nous avons utilisé le package stringdist<sup>9</sup> de R. Dans ce package, il est possible de calculer des distances ou des similarités. La similarité est calculée comme (1 - la distance entre les chaînes de caractères divisée par la distance maximale possible). Le résultat est un score entre 0 et 1, 1 correspondant à une similarité complète et 0 à une complète dissimilarité.

Lorsque nous travaillons sur les distances, on s'attache à ramener la valeur obtenue entre 0 et 1 afin de comparer les méthodes entre elles, soit en divisant la distance retournée par la fonction  $R$  entre les chaînes de caractères par la distance maximale possible, soit en faisant 1 - la similarité. Dans la plupart des cas abordés ici, les deux méthodes donnent la même valeur, à l'exception de la méthode LCS.

Une analyse en composantes principales sur ces distances et similarités a permis de sélectionner quatre méthodes : q-gram, LCS calculée par les distances et par les similarités et Jaccard.

#### **5.1. Distance q-gram**

La distance q-gram *D* entre deux chaînes *s* et *t* est définie par :

$$
D_{qgram}(s; t; q) = ||v(s; q) - v(t; q)||_1
$$

Où un q-gramme est une chaîne de *q* caractères consécutifs,

∥*.*∥<sup>1</sup> indique la norme 1 (distance de Manhattan),

 $v(s;q)$  est un vecteur d'entiers non négatifs de dimension  $|\Sigma|^q$  dont les coefficients représentent le nombre d'occurences de tous les q-grammes possibles de *s*.

En d'autres termes, la fonction stringdist(a, b, method='qgram',  $q=q$ ) donne le nombre de q-grammes présents dans l'une des deux chaînes mais pas dans l'autre.

On choisit de fixer  $q = 1$  pour la sirétisation, ce qui sera efficace en cas de fautes de frappe (une lettre d'écart) ou de deux chaînes avec les mêmes mots mais placés dans un ordre différent.

```
stringdist('leia', 'leela', method='qgram', q=1)
[1] 3 # lettres l, e et a communes ; lettres e, i et l non communes
stringdist('leia organa', 'leila organa', method='qgram', q=1)
[1] 1 # un l en plus dans la seconde chaîne
> stringdist('leia organa', 'organa leia', method='qgram', q=1)
[1] 0 #les mêmes caractères
```
L'inconvénient de cette méthode est que pour *q* = 1, une parfaite similarité (ou distance nulle) peut signifier deux chaînes qui sont des anagrammes (deux chaînes différentes mais composées des mêmes caractères). C'est pourquoi nous utilisons d'autres méthodes en complément.

Pour pouvoir être comparable aux autres critères, cette distance *D* est ramenée entre 0 et 1 par la formule suivante :

$$
d_{qgram1}(s;t) = \frac{D_{qgram}(s;t;1)}{|s|+|t|}
$$

Où |*.*| indique la longueur d'une chaîne de caractères.

<sup>9.</sup> Van der Loo M (2014). « The stringdist package for approximate string matching ». The R Journal, 6, 111-122. [https://CRAN.R](https://CRAN.R-project.org/package=stringdist)[project.org/package=stringdist.](https://CRAN.R-project.org/package=stringdist)

La distance *dqgram*1(*s*;*t*) est ainsi égale à 0 si les deux chaînes *s* et *t* font la même taille et sont composées des mêmes lettres, 1 si aucune lettre n'est commune entre les deux chaînes *s* et *t*.

#### **5.2. Distance LCS - Longest Common String**

La fonction stringdist(a, b, method='LCS') retourne le nombre d'opérations (suppressions, insertions) nécessaires pour passer de la chaîne *a* à la chaîne *b*. Cette distance permet de calculer la longueur de la plus longue chaîne commune de caractères (LCS) qui peut par ailleurs être obtenue en comparant deux à deux les caractères des deux chaînes, en gardant le même ordre des caractères dans chaque chaîne, mais les caractères n'étant pas obligatoirement consécutifs. En effet, la distance LCS stringdist(a, b, method='LCS') donne le nombre de caractères non appariés.

Exemple :

Chaîne *a* : ADUZHD

Chaîne *b* : ARHUKNHD

Plus longue chaîne commune de caractères (LCS) : AUHD

Nombre d'opérations pour passer de la chaîne *a* à la chaîne *b* : stringdist('ADUZHD', 'ARHUKNHD', method='lcs')  $= 6$  (suppression des caractères D et Z de la chaîne  $a$  et insertion des lettres R, H, K et N de la chaîne  $b$ )

La longueur de la LCS |*lcs*(*s, t*)| entre deux chaînes de caractères *s* et *t* est donné par :

$$
|lcs(s,t)| = \frac{|s| + |t| - D_{lcs}(s,t)}{2}
$$

Où |*.*| indique la longueur d'une chaîne de caractères,

*Dlcs*(*s, t*) est le nombre d'opérations (suppressions, insertions) nécessaires pour passer de la chaîne *s* à la chaîne  $t$  retourné par la fonction stringdist(s, t, method='LCS').

Pour pouvoir être comparable aux autres critères, la métrique est ramenée entre 0 et 1 par la formule suivante :

$$
d_{lcs}(s; t) = 1 - \frac{|lcs(s, t)|}{min(|s|, |t|)}
$$

Ainsi, la distance *dlcs*(*s*;*t*) est égale à 0 si l'une des deux chaînes est contenue dans l'autre puisque la longueur de la plus longue chaîne commune de caractères sera la même que la plus petite longueur des chaînes *s* et *t*. Cette distance, calculée par l'US-ODR est légèrement différente de celle retournée en utilisant la formule (1 - similarité donnée par la fonction stringsim(s, t, method='LCS')). Cette dernière ne considère pas une chaîne incluse dans une autre comme une similarité parfaite.

```
stringdist('leia', 'leela', method='lcs')
[1] 3 #3 opérations pour passer de leai à leela (1 suppression et 2 insertions)
stringdist('gaec du leia', 'du leia', method='lcs')
[1] 5 #5 opérations pour passer de l'une à l'autre
fct_lcs01('gaec du leia', 'du leia')
[1] 0 #fonction de l'US-ODR retourne distance de 0 car une chaîne incluse dans l'autre
1 - stringsim('gaec du leia', 'du leia', method='lcs')
[1] 0.2631579 #alors que 1 - similarité renvoie une distance non nulle
```
Nous faisons donc le choix de conserver les deux distances, celle calculée par 1 - stringsim(s, t, method='LCS') (*dlcssim*) et celle construite par l'US-ODR (*dlcs*).

#### **5.3. Distance Jaccard**

Cette méthode se rapproche de la méthode q-gram. La distance Jaccard entre deux chaînes *s* et *t* est définie par :

$$
d_{jaccard}(s; t; q) = 1 - \left(\frac{|v(s,q) \cap v(t,q)|}{|v(s,q) \cup v(t,q)|}\right)
$$

Où un q-gramme est une chaîne de *q* caractères consécutifs,

*υ*(*s, q*) est la liste des q-grammes de la chaîne *s*,

|*υ*(*s, q*) T *υ*(*t, q*)| indique le nombre de q-grammes distincts communs aux deux chaînes de caractères *s* et *t*, |*υ*(*s, q*) S *υ*(*t, q*)| indique le nombre total de q-grammes distincts des deux chaînes de caractères *s* et *t*.

Cette distance, comprise entre 0 et 1, permet de capter des permutations de lettres ou de syllabes. On choisit de fixer  $q = 2$  pour la sirétisation, pour une complémentarité avec la distance  $q$ -gram  $(q = 1)$ .

```
stringdist('leia', 'leela', method='jaccard', q=2)
[1] 0.8333333 #un q-gramme commun (le), 6 q-grammes distincts totaux, dist = 1 - (1/6)stringdist('gaec leia', 'leia gaec', method='jaccard', q=2)
[1] 0.4 #6 q-grammes communs (le, ei, ia, ga, ae, ec), 10 q-grammes distincts totaux,
   \rightarrow dist = 1 - (6/10)
```
#### **5.4. Distance euclidienne entre communes**

La distance euclidienne *dcom*(*a, b*) entre les centroïdes de deux communes *a* et *b* est donnée par :

$$
\sqrt{(x_a - x_b)^2 + (y_a - y_b)^2}
$$

Où *x<sup>i</sup>* est l'abscisse du centroïde de la commune *i*, *y<sup>i</sup>* est l'ordonnée du centroïde de la commune *i*

Compte tenu de l'unité des coordonnées des centroïdes du fichier GEOFLA, cette distance est divisée par  $10^5$  pour être comprise entre 0 et 1.

Lorsqu'une adresse secondaire existe pour un établissement dans les données Sirene, la distance euclidienne minimum entre Source/adresse principale Sirene et Source/adresse secondaire Sirene est retenue.

## **6. Recherche du meilleur modèle prédictif**

A l'aide des distances retenues, nous entrainons différents modèles pour sélectionner le meilleur candidat à la sirétisation sur l'échantillon d'apprentissage. Nous étudions les résultats fournis par ces modèles afin de constituer un score qui reflète la qualité du résultat retourné et déterminer des critères qui permettent de décider si ce résultat est bon ou non.

#### **6.1. Préparation de la base de travail**

Dans un premier temps, nous constituons la base de travail contenant les bons résultats (lignes où les numéros SIRET correspondent entre les deux bases) et les faux résultats (entreprises relativement proches mais dont les numéros SIRET ne correspondent pas).

Pour ce faire, pour chaque ligne de l'échantillon d'apprentissage :

- ouvrir le fichier du département concerné ;
- ne garder que les entreprises de la même commune. S'il n'y a aucune entreprise dans la même commune ou si le choix est fait de travailler sur le département, garder toutes celles du département ;
- soient NOM\_SIRENE\_CONC et ADRESSE\_SIRENE\_CONC les champs NOM\_SIRENE et ADRESSE\_SIRENE où le caractère « @ » est remplacé par un espace, calculer les distances suivantes entre chaque couple d'entreprise source/Sirene :

▶ QGRAM\_NOM\_ALGO : minimum de la distance  $d_{qgram1}$  entre les champs NOM pris 2 à 2 (i.e. minimum des distances *dqgram*1(*NOM*\_*SOURCE, NOM*\_*SIRENE*\_*CONC*), *dqgram*1(*NOM*\_*SOURCE, NOM*\_*SIRENE*\_1), *dqgram*1(*NOM*\_*SOURCE, NOM*\_*SIRENE*\_2), *dqgram*1(*NOM*\_*SOURCE, NOM*\_*SIRENE*\_3), *dqgram*1(*NOM*\_*SOURCE, NOM*\_*SIRENE*\_4), *dqgram*1(*NOM*\_*SOURCE, NOM*\_*SIRENE*\_5), *dqgram*1(*NOM*\_*SOURCE, NOM*\_*SIRENE*\_6)) ;

- ▶ QGRAM\_ADRESSE\_ALGO : minimum de la distance *dqgram*<sup>1</sup> entre les champs ADRESSE pris 2 à 2 (i.e. minimum des distances *dqgram*1(*ADRESSE*\_*SOURCE, ADRESSE*\_*SIRENE*\_*CONC*), *dqgram*1(*ADRESSE*\_*SOURCE, ADRESSE*\_*SIRENE*\_1), *dqgram*1(*ADRESSE*\_*SOURCE, ADRESSE*\_*SIRENE*\_2), *dqgram*1(*ADRESSE*\_*SOURCE, ADRESSE*\_*SIRENE*\_3)) ;
- ▶ LCS\_NOM\_ALGO : minimum de la distance  $d_{lcs}$  entre les champs NOM pris 2 à 2;
- ▶ LCS\_ADRESSE\_ALGO : minimum de la distance  $d_{lcs}$  entre les champs ADRESSE pris 2 à 2;
- ▶ LCSSIM\_NOM\_ALGO : minimum de la distance  $d_{lcssim}$  entre les champs NOM pris 2 à 2;
- ▶ LCSSIM\_ADRESSE\_ALGO : minimum de la distance  $d_{lcssim}$  entre les champs ADRESSE pris 2 à 2 ;
- ▶ JAC\_NOM\_ALGO : minimum de la distance  $d_{\textit{jaccard2}}$  entre les champs NOM pris 2 à 2 ;
- ▶ JAC\_ADRESSE\_ALGO : minimum de la distance  $d_{jaccard2}$  entre les champs ADRESSE pris 2 à 2 ;
- ▶ DISTANCE\_COMMUNES\_ALGO : distance *dcom* entre les centroïdes des communes ;
- calculer MEAN\_DIST, la moyenne arithmétique des distances non manquantes ci-dessus ;
- retourner les entreprises dont la distance moyenne fait partie des 25 plus petites distances distinctes pour les entreprises dans la même commune, 10 pour les entreprises prises dans le même département.

**Point d'attention :** les champs NOM et ADRESSE manquants doivent être mis en NA et non pas en texte vide « » car la distance entre deux chaînes de caractères vides est 0.

Aux lignes retournées par cet algorithme, nous ajoutons les « bons » résultats s'ils ne sont pas partie des résultats retournés : si la bonne ligne du fichier Sirene (sur la comparaison des numéros SIRET) n'est pas retournée, elle est rajoutée à la table, ainsi que les variables de distances correspondantes. Cet algorithme simple nous donne la base de travail pour le choix de modèle, l'étude des seuils, l'écriture de l'algorithme final et le calcul du score.

#### **6.2. Critères complémentaires**

En plus des indicateurs de dissimilarité calculés, nous définissons des indicateurs supplémentaires pouvant aider au choix du bon résultat par l'algorithme :

• **nbdist0** : nombre de distances égales à 0 parmi celles listées ci-dessus (hors distance euclidienne).

Cela permet d'avantager les lignes qui ont au moins une distance à zéro par rapport aux lignes n'ayant que des distances faibles ;

• **nbdistNOM0** : nombre de distances sur les champs NOM égales à 0 parmi celles listées ci-dessus (hors distance euclidienne).

Cela permet d'avantager les lignes qui ont au moins une distance à zéro par rapport aux lignes n'ayant que des distances faibles lorsque le modèle n'est lancé que sur le champ NOM ;

• **NBMOTSCOMMUN\_NOM** : nombre de mots de trois lettres ou plus communs dans les champs NOM des fichiers source et Sirene.

Les mots de moins de trois lettres ne sont pas pris en compte pour ne pas comptabiliser des mots de liaison comme « ET », « LE », « LA », « DU », etc. En effet, on préférera apparier la raison sociale « LE CHATEAU DU CABREL » avec « CABREL » plutôt qu'avec « LE NOM DU TEMPS » qui auraient deux mots en commun si on ne faisait pas de restriction sur le nombre de caractères ;

Point d'attention : si la raison sociale n'a que des mots de moins de trois lettres, il se peut qu'elle soit mal identifiée par l'algorithme mais en principe les autres distances sur les chaînes de caractères compensent cela.

- **NBMOTSCOMMUN\_ADRESSE** : nombre de mots de trois lettres ou plus communs dans les champs ADRESSE des fichiers source et Sirene ;
- **NBMOTSCOMMUN1\_NOM** : nombre de mots communs dans les champs NOM des fichiers source et Sirene sans restriction de nombre de caractères ;
- **NBMOTSCOMMUN1\_ADRESSE** : nombre de mots communs dans les champs ADRESSE des fichiers source et Sirene sans restriction de nombre de caractères.

#### **6.3. Modèles d'apprentissage**

À partir des distances et indicateurs supplémentaires, nous lançons des simulations selon différentes méthodes sur la base de travail pour expliquer la variable  $OK = 1$  si les SIRET source et Sirene correspondent, 0 sinon.

On commence par regarder la distribution de MEAN\_DIST pour les lignes où  $OK = 1$  et  $OK = 0$  dans la base de travail (cf. figures 3 et 4). Les résultats sont sensiblement les mêmes pour la base de travail construite sur les entreprises du même département.

Pour certaines lignes où les numéros SIRET source et Sirene correspondent  $(OK = 1)$ , certaines distances moyennes sont élevées (supérieures à 0.4). Ce sont les cas où les numéros SIRET correspondent mais les champs NOM voire ADRESSE n'ont rien à voir. Réciproquement, des lignes où les numéros SIRET ne correspondent pas (OK = 0) ont une distance moyenne à 0. Une distance moyenne nulle implique que toutes les distances sont également nulles et que les champs NOM voire ADRESSE sont exactement les mêmes entre les données source et Sirene, on aimerait donc que l'algorithme retourne ces lignes, même si ici les numéros SIRET ne correspondent pas  $(OK =$ 0). De même, les lignes  $OK = 1$  avec une MEAN\_DIST élevée peuvent tromper l'apprentissage de l'algorithme, on choisit de ne pas tenir compte des individus concernés par ces lignes pour développer les modèles.

![](_page_31_Figure_1.jpeg)

![](_page_31_Figure_2.jpeg)

**Figure 3 : Distribution de MEAN\_DIST pour les lignes OK = 1**

![](_page_31_Figure_4.jpeg)

**Figure 4 : Distribution de MEAN\_DIST pour les lignes OK = 0**

Une étude préalable a permis de sélectionner les modèles suivants à tester :

- régression pénalisée Ridge et Lasso (choix du paramètre *λ* par validation croisée 10-folds) ;
- $\bullet$  régression sur composantes principales avec un seuil de 0.3 et 0.4 (pcr03, pcr04);
- régression sur moindres carrés partiels avec un seuil de 0.3 et 0.4 (pls03, pls04) ;
- analyse discriminante linéaire (LDA) ;
- forêts aléatoires avec 50 arbres (RandomForest) ;
- arbre de classification (Tree choix du critère  $cp$  qui optimise l'arbre par validation croisée).

À noter que le modèle logit pour modéliser une sortie binomiale  $0/1$  n'est pas recommandé ici car les données ne sont pas indépendantes (plusieurs lignes pour un même individu), et surtout, il existe une importante colinéarité entre les distances choisies comme variables explicatives. Pour les modèles listés ci-dessus, la colinéarité entre variables explicatives n'est pas un problème.

La comparaison des modèles d'apprentissage est faite sur la base de travail des individus dont le jumeau est recherché dans la même commune, par validation croisée 10-folds répétée 5 fois :

- les individus de la base de travail sont répartis en 10 groupes distincts (variable  $xxxind$ );
- les lignes correspondant aux individus du groupe 1 constituent l'échantillon d'apprentissage tandis que les autres constituent l'échantillon test ;
- les modèles sont entrainés sur l'échantillon d'apprentissage et les prédictions sont faites sur l'échantillon test, puis un pourcentage d'observations bien classées est calculé pour ce premier cas de figure ;
- C'est ensuite les lignes des individus du groupe 2 qui constituent l'échantillon d'apprentissage, etc.

Et ce processus est répété 4 autres fois, ce qui donne 50 simulations par modèle. Ceci est fait par la fonction vfold cv du package rsample.

Le fait de partitionner sur les individus (*xxxind*) et non sur les lignes permet de conserver, pour chaque individu, toutes les lignes qui lui ont été retournées par l'algorithme simple et ainsi entrainer l'algorithme à choisir entre elles.

Les modèles par validation croisée 10-folds répétée 5 fois sont lancés une première fois sur les lignes dont les champs NOM et ADRESSE sont renseignés côté source et Sirene, les modèles prennent alors comme variables explicatives les distances sur les champs NOM et ADRESSE, puis une fois sur les lignes dont au moins les champs NOM sont renseignés côté source et Sirene, et dans ce cas-là, les modèles intègrent seulement les distances sur les champs NOM. Cela évite le remplacement des distances manquantes par des valeurs ad hoc (comme 0.5 par exemple), ce qui peut biaiser les résultats.

Ensuite, les distributions des pourcentages d'observations bien classées par modèle (50 valeurs) sont représentées graphiquement, pour l'ensemble des observations (cf. figures 5 et 7), puis uniquement pour les observations dont le SIRET de la base INAO correspond au SIRET de la base Sirene (% de 1 bien classés, cf. figures 6 et 8). Compte tenu de la comparaison des résultats, nous retenons la méthode des forêts aléatoires qui donne la meilleure performance.

![](_page_33_Figure_1.jpeg)

**la même commune**

![](_page_33_Figure_3.jpeg)

**Figure 6 : Pourcentage de 1 bien classés - Modèle sur champs NOM et ADRESSE dans la même commune**

% de bien classés  $0.982 -$ Algorithm Lasso03  $0.980 -$ Lasso04 F LDA Performance<br>Performance pcr03 E E pcr04 pls03 pls04 RandomForest Ridge03 0.976 Ridge04 ⊟ Tree  $0.974 -$ LDA pls04 RandomForestRidge03 Lasso03 Lasso04 pcr03 pcr04 pls03 Ridge04 Tree Algorithm

**Figure 7 : Pourcentage de bien classés - Modèle sur champs NOM uniquement dans la même commune**

![](_page_34_Figure_2.jpeg)

**Figure 8 : Pourcentage de 1 bien classés - Modèle sur champs NOM uniquement dans la même commune**

Une fois la méthode sélectionnée, nous l'appliquons à l'ensemble de la base de travail afin de fixer les paramètres des modèles qui seront utilisés par l'algorithme final. Nous choisissons de définir **quatre** modèles de forêts aléatoires :

- sur les entreprises dans la même commune, avec les distances et indicateurs complémentaires sur les champs NOM et ADRESSE comme variables explicatives (modèle **rfcna**, cf. partie 6.4.1.1) ;
- sur les entreprises dans la même commune, avec les distances et indicateurs complémentaires sur les champs NOM uniquement comme variables explicatives (modèle **rfcn**, cf. partie 6.4.1.2) ;
- sur les entreprises du même département, avec les distances et indicateurs complémentaires sur les champs NOM et ADRESSE, ainsi que la distance entre communes comme variables explicatives (modèle **rfdna**, cf. partie 6.4.2.1) ;
- sur les entreprises du même département, avec les distances et indicateurs complémentaires sur les champs NOM uniquement, ainsi que la distance entre communes comme variables explicatives (modèle **rfdn**, cf. partie 6.4.2.2).

#### **6.4. Forêts aléatoires sur la base de travail**

Pour les modèles décrits ci-après, 2/3 des individus de la base de travail servent à leur construction car beaucoup d'ajustement sont faits. Le 1/3 des individus restants sert de base test pour les modèles de forêts aléatoires. L'échantillon test créé au tout début de la méthodologie (cf. partie 4.1) servira, lui, à valider l'ensemble de la méthode de sirétisation.

#### **6.4.1. Dans la même commune**

On ne garde ici que les individus de la base de travail pour lesquels le jumeau est dans la même commune.

#### **a. Modèle sur les champs NOM et ADRESSE (rfcna)**

Seules les lignes dont les champs NOM et ADRESSE sont non vides côté source et Sirene sont conservées.

Nous lançons un modèle de forêts aléatoires (fonction randomForest) sur les variables suivantes :

- QGRAM\_NOM\_ALGO;
- LCS\_NOM\_ALGO;
- LCSSIM\_NOM\_ALGO ;
- JAC\_NOM\_ALGO ;
- QGRAM\_ADRESSE\_ALGO ;
- LCS\_ADRESSE\_ALGO ;
- LCSSIM ADRESSE ALGO ;
- JAC\_ADRESSE\_ALGO ;
- nbdist0;
- NBMOTSCOMMUN\_NOM ;
- NBMOTSCOMMUN1\_NOM ;
- NBMOTSCOMMUN ADRESSE ;
- NBMOTSCOMMUN1\_ADRESSE.

Les figures 9 et 10 montrent respectivement la fréquence d'utilisation des variables dans les forêts aléatoires et leur importance. On peut ainsi voir que les critères supplémentaires calculés comme le nombre de distances nulles ou les nombres de mots en communs, même s'ils sont moins utilisés que les distances, ont un pouvoir discriminant fort. Les distances sur l'adresse ont un pouvoir moins fort que le nom, ce qui correspond aux observations faites sur les données INAO appariées aux données Sirene : souvent, les adresses ne correspondent pas et il convient d'y accorder moins d'importance qu'à la raison sociale, ce qui semble être bien fait par les forêts aléatoires.

![](_page_36_Figure_1.jpeg)

**Figure 9 : Utilisation des variables - Modèle sur champs NOM et ADRESSE dans la même commune**

![](_page_36_Figure_3.jpeg)

#### Importance des variables dans les forêts aléatoires

**Figure 10 : Importance des variables - Modèle sur champs NOM et ADRESSE dans la même commune**

Les matrices de confusion sur les échantillons d'apprentissage et test, à un seuil de 0.5, sont données dans les tableaux 9 et 10. On voit que les taux d'erreur sont sensiblement les mêmes entre les échantillons d'apprentissage et test. Le taux d'erreur des 0 est autour de 1% alors que celui des 1 est autour de 25%. On peut alors se poser la question de savoir si le seuil de 0.5 est pertinent.

| <b>Valeur</b> |         | Valeur prédite |               |
|---------------|---------|----------------|---------------|
| observée      | 0       | 1              | <b>Erreur</b> |
| 0             | 948 319 | 9 4 8 4        | $0.99\%$      |
|               | 11 917  | 35 231         | 25.28%        |

**Tableau 9 : Matrice de confusion au seuil 0.5 sur l'échantillon d'apprentissage - Modèle sur champs NOM et ADRESSE dans la même commune**

**Tableau 10 : Matrice de confusion au seuil 0.5 sur l'échantillon test - Modèle sur champs NOM et ADRESSE dans la même commune**

![](_page_37_Picture_138.jpeg)

Si on regarde la distribution des scores issus du modèle de forêt aléatoire sur l'échantillon test (figure 11), on se rend compte que la prédiction est globalement dichotomique et on préférera prendre uniquement les résultats prédits autour de 1 (à droite de la fonction de densité). En distinguant les lignes où OK = 0 des lignes où OK = 1, on se rend compte que pour les lignes où  $OK = 1$ , il y a des prédictions de score inférieures à 0.2 (cf. figures 12 et 13). Les statistiques descriptives des distributions sont données dans le tableau 11.

**Tableau 11 : Statistiques descriptives des prédictions sur l'échantillon test - Modèle sur champs NOM et ADRESSE dans la même commune**

| OK | Min | Q1   | Médiane | Moyenne | Q <sub>3</sub> | Max |
|----|-----|------|---------|---------|----------------|-----|
|    |     |      |         | 0.02    |                |     |
|    |     | 0.53 | 0.81    | 0.70    | 0.97           |     |

Une analyse complémentaire des résultats montre que la plupart des mal classés sont en réalité bien classés par l'algorithme mais le choix du seuil les met dans le mauvais groupe. Il existe néanmoins des cas où le modèle de forêts aléatoires prédit un faible score malgré des distances entre champs NOM et ADRESSE faibles.

![](_page_38_Figure_0.jpeg)

**Figure 11 : Distribution de la prédiction sur l'échantillon test - Modèle sur champs NOM et ADRESSE dans la même commune**

![](_page_38_Figure_2.jpeg)

**Figure 12 : Distribution de la prédiction sur l'échantillon test pour les lignes OK = 0 - Modèle sur champs NOM et ADRESSE dans la même commune**

![](_page_39_Figure_1.jpeg)

**Figure 13 : Distribution de la prédiction sur l'échantillon test pour les lignes OK = 1 - Modèle sur champs NOM et ADRESSE dans la même commune**

Le score prédit ne suffisant pas à lui seul à déterminer la validité d'une ligne, le choix est fait de retourner les résultats en plusieurs étapes : d'abord les lignes où le score est élevé (résultat sûr) et si aucune ligne n'est retournée, les lignes avec le(s) meilleur(s) score(s) par individu (cf. partie 6.5). Le score prédit par le modèle sur les champs NOM uniquement sera également pris en compte dans l'itinéraire des seuils.

#### **b. Modèle sur les champs NOM uniquement (rfcn)**

Toutes les lignes dont les champs NOM sont non vides côté source et Sirene sont conservées.

Nous lançons un modèle de forêts aléatoires sur les variables suivantes :

- QGRAM\_NOM\_ALGO ;
- LCS\_NOM\_ALGO;
- LCSSIM\_NOM\_ALGO ;
- JAC\_NOM\_ALGO ;
- nbdistNOM0 ;
- NBMOTSCOMMUN\_NOM;
- NBMOTSCOMMUN1\_NOM.

Les figures 14 et 15 montrent respectivement la fréquence d'utilisation des variables dans les forêts aléatoires et leur importance.

Les matrices de confusion sur les échantillons d'apprentissage et test, à un seuil de 0.5, sont données dans les tableaux 12 et 13. On voit que les taux d'erreur sont sensiblement les mêmes entre les échantillons d'apprentissage et test. On remarque que le taux d'erreur des 0 est autour de 1% alors que celui des 1 est autour de 22%, résultats similaires au modèle sur les champs NOM et ADRESSE.

![](_page_40_Figure_0.jpeg)

**Figure 14 : Utilisation des variables - Modèle sur champs NOM dans la même commune**

![](_page_40_Figure_2.jpeg)

![](_page_40_Figure_3.jpeg)

**Figure 15 : Importance des variables - Modèle sur champs NOM dans la même commune**

![](_page_41_Picture_131.jpeg)

![](_page_41_Picture_132.jpeg)

**Tableau 13 : Matrice de confusion au seuil 0.5 sur l'échantillon test - Modèle sur champs NOM uniquement dans la même commune**

![](_page_41_Picture_133.jpeg)

Tout comme dans le modèle avec les champs NOM et ADRESSE, la distribution des scores prédits est dichotomique et certaines lignes où  $OK = 1$  ont un score faible (représentations graphiques similaires). Les statistiques descriptives des scores sont données dans le tableau 14.

| <b>OK</b> | Min | Q1   | Médiane | <b>Moyenne</b> | Q <sub>3</sub> | Max |
|-----------|-----|------|---------|----------------|----------------|-----|
|           |     |      |         | 0.01           |                |     |
|           |     | 0.66 | 0.99    | 0.76           |                |     |

**Tableau 14 : Statistiques descriptives des prédictions sur l'échantillon test - Modèle sur champs NOM dans la même commune**

#### **6.4.2. Dans le même département**

Ici, on ne fait plus de distinction sur la même commune ou non mais on prend en compte la distance entre communes.

#### **a. Modèle sur les champs NOM et ADRESSE**

Seules les lignes dont les champs NOM et ADRESSE sont non vides côté source et Sirene sont conservées.

Nous lançons un modèle de forêts aléatoires sur les variables suivantes :

• QGRAM\_NOM\_ALGO ;

- LCS\_NOM\_ALGO;
- LCSSIM\_NOM\_ALGO ;
- JAC\_NOM\_ALGO ;
- QGRAM\_ADRESSE\_ALGO ;
- LCS\_ADRESSE\_ALGO ;
- LCSSIM\_ADRESSE\_ALGO ;
- JAC\_ADRESSE\_ALGO ;
- nbdist0 ;
- NBMOTSCOMMUN\_NOM ;
- NBMOTSCOMMUN1\_NOM ;
- NBMOTSCOMMUN\_ADRESSE;
- NBMOTSCOMMUN1\_ADRESSE;
- DISTANCE\_COMMUNES\_ALGO.

Les figures 16 et 17 montrent respectivement la fréquence d'utilisation des variables dans les forêts aléatoires et leur importance. La distance entre communes, bien que moins utilisée que d'autres variables, a tout de même un fort pouvoir discriminant.

![](_page_42_Figure_14.jpeg)

Utilisation des variables dans les forêts aléatoires

**Figure 16 : Utilisation des variables - Modèle sur champs NOM et ADRESSE dans le même département**

![](_page_43_Figure_1.jpeg)

#### Importance des variables dans les forêts aléatoires

**Figure 17 : Importance des variables - Modèle sur champs NOM et ADRESSE dans la même commune**

Les matrices de confusion sur les échantillons d'apprentissage et test, à un seuil de 0.5, sont données dans les tableaux 15 et 16. On voit que les taux d'erreur sont sensiblement les mêmes entre les échantillons d'apprentissage et test. On remarque que le taux d'erreur des 0 est autour de 4%, quatre fois celui du modèle dans la même commune, alors que celui des 1 est autour de 20%, plus faible que dans le modèle dans la même commune.

![](_page_43_Picture_100.jpeg)

#### **Tableau 15 : Matrice de confusion au seuil 0.5 sur l'échantillon d'apprentissage - Modèle sur champs NOM et ADRESSE dans le même département**

| <b>Valeur</b> |         | Valeur prédite |               |  |  |
|---------------|---------|----------------|---------------|--|--|
| observée      | 0       | 1              | <b>Erreur</b> |  |  |
| $\bf{0}$      | 109 834 | 5 3 7 7        | 4.67%         |  |  |
|               | 4 8 8 4 | 20 895         | 18.95%        |  |  |

**Tableau 16 : Matrice de confusion au seuil 0.5 sur l'échantillon test - Modèle sur champs NOM et ADRESSE dans le même département**

Ici aussi, la distribution des scores prédits est dichotomique et certaines lignes où  $OK = 1$  ont un score faible (cf. figures 18 et 19). Les statistiques descriptives des scores sont données dans le tableau 17.

![](_page_44_Figure_3.jpeg)

**Figure 18 : Distribution de la prédiction sur l'échantillon test pour les lignes OK = 0 - Modèle sur champs NOM et ADRESSE dans le même département**

**Tableau 17 : Statistiques descriptives des prédictions sur l'échantillon test - Modèle sur champs NOM et ADRESSE dans le même département**

| 0K | Min | Q <sub>1</sub> | Médiane | <b>Moyenne</b> | Q <sub>3</sub> | Max |
|----|-----|----------------|---------|----------------|----------------|-----|
| 0  |     |                |         | 0.06           | 0.02           |     |
|    |     | 0.63           | 0.85    | 0.74           | 0.98           |     |

![](_page_45_Figure_1.jpeg)

**Figure 19 : Distribution de la prédiction sur l'échantillon test pour les lignes OK = 1 - Modèle sur champs NOM et ADRESSE dans le même département**

#### **b. Modèle sur les champs NOM uniquement**

Toutes les lignes dont les champs NOM sont non vides côté source et Sirene sont conservées.

Nous lançons un modèle de forêts aléatoires sur les variables suivantes :

- QGRAM\_NOM\_ALGO ;
- LCS\_NOM\_ALGO;
- LCSSIM\_NOM\_ALGO ;
- JAC\_NOM\_ALGO ;
- nbdistNOM0 ;
- NBMOTSCOMMUN\_NOM;
- NBMOTSCOMMUN1\_NOM;
- DISTANCE\_COMMUNES\_ALGO.

Les figures 20 et 21 montrent respectivement la fréquence d'utilisation des variables dans les forêts aléatoires et leur importance.

Les matrices de confusion sur les échantillons d'apprentissage et test, à un seuil de 0.5, sont données dans les tableaux 18 et 19. On voit que les taux d'erreur sont sensiblement les mêmes entre les échantillons d'apprentissage et test. On remarque que le taux d'erreur des 0 est autour de 2%, alors que celui des 1 est autour de 21%.

![](_page_46_Figure_0.jpeg)

**Figure 20 : Utilisation des variables - Modèle sur champs NOM dans le même département**

![](_page_46_Figure_2.jpeg)

![](_page_46_Figure_3.jpeg)

**Figure 21 : Importance des variables - Modèle sur champs NOM dans le même département**

![](_page_47_Picture_99.jpeg)

![](_page_47_Picture_100.jpeg)

**Tableau 19 : Matrice de confusion au seuil 0.5 sur l'échantillon test - Modèle sur champs NOM uniquement dans le même département**

![](_page_47_Picture_101.jpeg)

Tout comme dans les modèles précédents, la distribution des scores prédits est dichotomique et certaines lignes où OK = 1 ont un score faible (cf. figures 22 et 23). Les statistiques descriptives des scores sont données dans le tableau 20.

| OK | Min | Q1   | <b>Médiane</b> | Moyenne | Q <sub>3</sub> | Max |
|----|-----|------|----------------|---------|----------------|-----|
| 0  |     |      |                | 0.03    |                |     |
|    | O   | 0.67 | 0.97           | 0.76    |                |     |

**Tableau 20 : Statistiques descriptives des prédictions sur l'échantillon test - Modèle sur champs NOM dans le même département**

![](_page_48_Figure_0.jpeg)

**Figure 22 : Distribution de la prédiction sur l'échantillon test pour les lignes OK = 0 - Modèle sur champs NOM uniquement dans le même département**

![](_page_48_Figure_2.jpeg)

**Figure 23 : Distribution de la prédiction sur l'échantillon test pour les lignes OK = 1 - Modèle sur champs NOM uniquement dans le même département**

#### **6.5. Choix des seuils**

D'après les tableaux de statistiques descriptives 11, 14, 17 et 20, on choisit les itinéraires des seuils ci-dessous pour retourner les lignes Sirene. Dès qu'une ou plusieurs lignes Sirene remplissent les conditions, on sort de la boucle.

Si l'algorithme est d'abord lancé sur les entreprises de la même commune (algorithme *commune + département*) :

- même commune **et** score du modèle rfcna >= 0.6 **et** score du modèle rfcn >= 0.8 (étape retour 1) ;
- même commune **et** (score du modèle rfcna >= 0.7 **ou** score du modèle rfcn >= 0.8) (étape retour 2) ;
- même département **et** score du modèle rfdna >= 0.6 **et** score du modèle rfdn >= 0.8 (étape retour 3) ;
- même département **et** (score du modèle rfdna >= 0.7 **ou** score du modèle rfdn >= 0.8) (étape retour 4) ;
- même département **et** meilleur score du modèle rfdna non nul **et** plus petite distance moyenne (étape retour 5) ;
- même département **et** meilleur score du modèle rfdn non nul **et** plus petite distance moyenne (étape retour 6) ;
- même département **et** (meilleur score du modèle rfdna non nul **ou** meilleur score du modèle rfdn non nul **ou** plus petite distance moyenne) (étape retour 7).

Si l'algorithme est lancé directement sur les entreprises du même département (algorithme département) :

- même département **et** score du modèle rfdna > 0.8 (étape retour 1) ;
- même département **et** score du modèle rfdna > 0.6 **et** score du modèle rfdn > 0.8 (étape retour 2) ;
- même département **et** (score du modèle rfdna > 0.6 **ou** score du modèle rfdn > 0.8) (étape retour 3) ;
- même département **et** score du modèle rfdna parmi les 3 meilleurs et > 0.2 **et** score du modèle rfdn parmi les 3 meilleurs et  $> 0.2$  (étape retour 4);
- même département **et** ((score du modèle rfdna parmi les 3 meilleurs et > 0.2) **ou** (score du modèle rfdn parmi les 3 meilleurs et  $> 0.2$ ) (étape retour 5);
- même département **et** meilleur score du modèle rfdna non nul (étape retour 6) ;
- même département **et** meilleur score du modèle rfdn non nul (étape retour 7) ;

### **7. Résultats de l'algorithme sur les échantillons d'apprentissage et test**

La procédure complète est appliquée aux échantillons d'apprentissage et test définis en début de développement.

Pour chaque ligne de chaque échantillon :

- extraction des lignes Sirene de la même commune ou du même département (s'il n'y pas d'établissements dans la même commune ou si le choix est fait de lancer l'algorithme au niveau département directement) ;
- calcul des distances sur les champs NOM et ADRESSE entre la ligne source et les lignes Sirene ;
- calcul de la moyenne des distances non nulles;
- restriction aux lignes Sirene correspondant aux 25 plus petites distances moyennes;
- calcul des indicateurs complémentaires ;
- application des modèles de forêts aléatoires adéquats (même commune ou même département) sur les lignes retenues ;
- application de l'itinéraire des seuils aux scores obtenus selon l'algorithme commune  $+$  département ou département.

Les résultats sont ensuite comparés pour vérifier qu'il n'y a pas d'effet lié à l'échantillonnage.

Dans un premier temps, le nombre de résultats retournés par individu est étudié, pui on regarde à quelle étape de l'itinéraire des seuils sont retournées les résultats, ce qui donne une idée de la fiabilité des réponses. Enfin, le croisement nombre de résultats et étape retour est étudié. Dans chaque cas, le pourcentage de numéros SIRET correctement retrouvés est calculé.

Lorsque pour une même ligne source, plusieurs lignes Sirene sont retournées avec des scores ou étapes retour identiques, il est utile de mobiliser des variables complémentaires afin de privilégier un numéro SIRET parmi les autres (statut actif/fermé, mêmes codes NAF, etc.).

Les statistiques des tables 21, 23, 24, 26, 28 et 29 sont calculées uniquement sur les individus dont le numéro SIRET a été initialement retrouvé dans la base Sirene lors de l'appariement des deux bases (cf. partie 4.1).

#### **7.1. Résultats de l'algorithme commune + département**

Pour rappel, cet algorithme recherche dans un premier temps les lignes Sirene dans la même commune et retourne uniquement celles avec un score élevée (les candidats les plus probables). Si aucune ligne n'est retournée ou s'il n'existe pas d'établissements dans la même commune, la recherche est faite dans le département correspondant selon l'itinéraire des seuils décrit dans la partie 6.5.

#### **7.1.1. Nombre de résultats retournés par individu**

![](_page_50_Picture_150.jpeg)

![](_page_50_Picture_151.jpeg)

On note que plus le nombre de résultats retournés par individu est important, plus la probabilité que la ligne Sirene fasse partie des résultats est faible.

Dans les échantillons d'apprentissage et test, environ 2% des individus n'ont aucun résultat retourné alors que le numéro SIRET existe dans la base Sirene. Il s'agit en majorité d'individus dont les noms et adresses ne correspondent pas entre les deux bases pour un même numéro SIRET, la distance moyenne des indicateurs est donc trop élevée pour faire partie des lignes sélectionnées avant application du modèle prédictif. On trouve également des individus où la ligne Sirene ayant le bon numéro SIRET est sélectionnée dans la partie « commune » mais le score prédit est trop faible pour être retourné, et une fois l'algorithme lancé sur l'ensemble du département, la ligne n'est plus sélectionnée car il existe davantage de lignes Sirene avec des distances moyennes plus faibles. Pour ces lignes, le score des modèles prédictifs appliqués aux lignes sélectionnées est nul, aucune ligne n'est donc retournée.

Dans l'échantillon d'apprentissage (respectivement l'échantillon test), environ 79% (resp. 77%) des individus initialement retrouvés dans la base Sirene ont un seul résultat retourné et dans 84% (resp. 82%) des cas, il s'agit du bon numéro SIRET. Lorsque le numéro SIRET n'a pas été retrouvé mais un seul résultat a été retourné, il s'agit d'individus pour lesquels l'algortihme privilégie un numéro SIRET plus probable en termes de noms et adresses. Par exemple, le bon numéro SIRET peut avoir une adresse manquante dans la base Sirene alors qu'il existe une autre ligne Sirene avec l'adresse renseignée et exacte, c'est cette ligne qui sera retournée.

Dans la plupart des cas où un ou plusieurs résultats sont retournés mais pas le bon numéro SIRET, c'est parce que les champs NOM et ADRESSE sont trop différents entre les bases source et Sirene et qu'il existe des lignes Sirene plus probables. Les statistiques pour les individus retrouvés dans la base Sirene avec une MEAN\_DIST inférieure à 0.4 sont données dans la table 22.

![](_page_51_Picture_135.jpeg)

#### **Tableau 22 : Nombre de résultats retournés par individu initialement retrouvé dans la base Sirene avec une MEAN\_DIST < 0.4 - Algorithme commune + département**

Une solution pour retrouver davantage de numéros SIRET dans les résultats retournés serait d'augmenter le nombre de lignes sélectionnées selon la distance moyenne (cf. partie 8).

#### **7.1.2. Fiabilité des résultats retournés par individu**

![](_page_52_Picture_141.jpeg)

**Tableau 23 : Etapes retour par individu initialement retrouvé dans la base Sirene - Algorithme commune + département**

D'après le tableau 23, environ 78% des individus de l'échantillon d'apprentissage (76% de l'échantillon test) initialement retrouvés dans la base Sirene ont leurs résultats retournés aux étapes 1 à 4, correspondant à des scores des modèles prédictifs plus élevés. Pour ces individus, le bon numéro SIRET fait partie des résultats entre 78% et 91% (entre 73% et 87% pour l'échantillon test). Les résultats retournés aux étapes 5 à 7, correspondant à des scores plus faibles des modèles prédictifs, contiennent plus rarement le bon numéro SIRET que les lignes retournées aux étapes 1 à 4.

Dans le tableau 24, les résultats sont agrégés pour les étapes 1 à 4 et 5 à 7 selon le nombre de résultats. Pour 70% des individus de l'échantillon d'apprentissage initialement retrouvés dans la base Sirene (66% de l'échantillon test, respectivement), un seul résultat est retourné entre les étapes 1 à 4 (score  $>= 0.6$ ) et pour 89% d'entre eux (86%, respectivement) le bon numéro SIRET est retrouvé.

En appliquant cet algorithme à un nouveau jeu de données, si un seul résultat est retourné entre les étapes 1 à 4, on peut dire que c'est le bon numéro SIRET à 86% (valeur correspondant à l'échantillon test). Attention à ne pas oublier que ces valeurs sont obtenues avec les données de l'INAO et les défauts/erreurs de renseignement des noms et adresses qui leur sont propres.

Par exemple, le nombre de résultats retournés et les étapes retour associées des individus des échantillons d'apprentissage et test ayant un numéro SIRET renseigné mais initialement **non retrouvés** dans la base Sirene sont donnés dans la table 25. Pour 7% des individus, aucun résultat n'est retourné, mais pour environ 45% des individus, un seul résultat est retourné avec un score élevé entre les étapes 1 à 4.

![](_page_53_Picture_85.jpeg)

#### **Tableau 24 : Nombre de résultats et étapes retournés par individu initialement retrouvé dans la base Sirene - Algorithme commune + département**

| Nombre de résultats Etape retour |             | % individus          |             |
|----------------------------------|-------------|----------------------|-------------|
|                                  |             | <b>Apprentissage</b> | <b>Test</b> |
| $\bf{0}$                         |             | 6.6                  | 6.5         |
| $\mathbf{1}$                     | $1-4$       | 45.6                 | 44.9        |
| $\mathbf{1}$                     | $5-7$       | 16.2                 | 15.9        |
| $\overline{2}$                   | $1-4$       | 6.2                  | 6.4         |
| $\overline{2}$                   | $5-7$       | 11.0                 | 12.4        |
| 3                                | $1-4$       | 0.9                  | 0.9         |
| 3                                | $5-7$       | 9.1                  | 7.7         |
| 4                                | $1-4$       | 0.3                  | 0.3         |
| 4                                | $5-7$       | 2.3                  | 2.7         |
| $>=5$                            | $1-4$       | 0.2                  | 0.2         |
| $>=$ 5                           | $5-7$       | 1.6                  | $2.1\,$     |
| <b>Tout</b>                      | <b>Tout</b> | 100.0                | 100.0       |

**Tableau 25 : Nombre de résultats et étapes retournés par individu initialement non retrouvé dans la base Sirene - Algorithme commune + département**

#### **7.2. Résultats de l'algorithme département**

Pour rappel, cet algorithme recherche les lignes Sirene directement dans l'ensemble du département et pas dans la même commune en premier lieu. La distance euclidienne entre les communes est ajoutée au modèle prédictif.

#### **7.2.1. Nombre de résultats retournés par individu**

Tout comme dans l'algorithme *commune + département*, plus le nombre de résultats retournés par individu est important, plus la probabilité que la ligne Sirene fasse partie des résultats est faible. De même, aucun résultat n'est retourné pour environ 3% des individus (cf. tableau 26), pour lesquels la distance moyenne des indicateurs est trop élevée pour être sélectionnée parmi les lignes où le modèle prédictif sera appliqué.

Pour 85% des individus de l'échantillon d'apprentissage initialement retrouvés dans la base Sirene (84% pour l'échantillon test, respectivement), un seul résultat est retourné, ce qui est plus élevé qu'avec l'algorithme commune+ département. Dans 76% des cas (72%, respectivement), le bon numéro SIRET est retourné, ce qui est cependant plus faible qu'avec l'algorithme précédent. Cela vient principalement du fait, une fois de plus, de la distance moyenne trop élevée comparée à celles calculées sur l'ensemble du département. Les statistiques pour les individus retrouvés dans la base Sirene avec une MEAN\_DIST inférieure à 0.4 sont données dans la table 27.

![](_page_55_Picture_120.jpeg)

#### **Tableau 26 : Nombre de résultats retournés par individu initialement retrouvé dans la base Sirene - Algorithme département**

**Tableau 27 : Nombre de résultats retournés par individu initialement retrouvé dans la base Sirene avec une MEAN\_DIST < 0.4 - Algorithme département**

| Nombre de résultats | % individus   |             | % numéros SIRET retrouvés |             |
|---------------------|---------------|-------------|---------------------------|-------------|
|                     | Apprentissage | <b>Test</b> | Apprentissage             | <b>Test</b> |
| $\bf{0}$            | 2.3           | 2.3         |                           |             |
| 1                   | 86.3          | 84.9        | 81.3                      | 77.4        |
| $\overline{2}$      | 9.2           | 10.2        | 77.2                      | 76.2        |
| 3                   | 1.5           | 1.8         | 66.0                      | 67.5        |
| 4                   | 0.4           | 0.5         | 60.0                      | 54.7        |
| $>=5$               | 0.3           | 0.3         | 45.4                      | 53.3        |
| <b>Tout</b>         | 100.0         | 100.0       | 78.6                      | 75.2        |

Ici aussi, une solution pour retrouver davantage de numéros SIRET dans les résultats retournés serait d'augmenter le nombre de lignes sélectionnées selon la distance moyenne (cf. partie 8).

#### **7.2.2. Fiabilité des résultats retournés par individu**

| Etape retour   | % individus   |             | % numéros SIRET retrouvés |             |  |
|----------------|---------------|-------------|---------------------------|-------------|--|
|                | Apprentissage | <b>Test</b> |                           | <b>Test</b> |  |
| $\bf{0}$       | 3.1           | 3.1         |                           |             |  |
| $\mathbf{1}$   | 49.6          | 44.4        | 90.9                      | 85.8        |  |
| $\overline{2}$ | 7.5           | 11.1        | 80.1                      | 82.7        |  |
| 3              | 15.4          | 15.2        | 81.5                      | 82.7        |  |
| 4              | 4.7           | 6.1         | 62.5                      | 67.6        |  |
| 5              | 7.3           | 6.5         | 62.7                      | 52.2        |  |
| $6\phantom{1}$ | 8.3           | 9.4         | 11.9                      | 17.0        |  |
| 7              | 4.1           | 4.2         | 9.7                       | 10.4        |  |
| <b>Tout</b>    | 100.0         | 100.0       | 72.6                      | 69.4        |  |

**Tableau 28 : Etapes retour par individu initialement retrouvé dans la base Sirene - Algorithme département**

D'après le tableau 28, environ 73% des individus de l'échantillon d'apprentissage (71% de l'échantillon test) initialement retrouvés dans la base Sirene ont leurs résultats retournés aux étapes 1 à 3, correspondant à des scores des modèles prédictifs plus élevés. Pour ces individus, le bon numéro SIRET fait partie des résultats entre 82% et 91% (entre 83% et 86% pour l'échantillon test). Les résultats retournés aux étapes 6 et 7, correspondant à des scores plus faibles des modèles prédictifs (meilleurs scores non nuls inférieurs à 0.2), contiennent plus rarement le bon numéro SIRET que les lignes retournées aux étapes 1 à 3 ou encore 4 et 5.

Dans le tableau 29, les résultats sont agrégés pour les étapes 1 à 5 et 6 à 7 selon le nombre de résultats. Pour 75% des individus de l'échantillon d'apprentissage initialement retrouvés dans la base Sirene (72% de l'échantillon test, respectivement), un seul résultat est retourné entre les étapes 1 à 5 (score  $>= 0.6$ ) et pour 85% d'entre eux (81%, respectivement) le bon numéro SIRET est retrouvé.

En appliquant cet algorithme à un nouveau jeu de données, si un seul résultat est retourné entre les étapes 1 à 5, on peut dire que c'est le bon numéro SIRET à 81% (valeur correspondant à l'échantillon test). Attention à ne pas oublier que ces valeurs sont obtenues avec les données de l'INAO et les défauts/erreurs de renseignement des noms et adresses qui leur sont propres.

Par exemple, le nombre de résultats retournés et les étapes retour associées des individus des échantillons d'apprentissage et test ayant un numéro SIRET renseigné mais initialement **non retrouvés** dans la base Sirene sont donnés dans la table 30. Pour environ 8% des individus, aucun résultat n'est retourné, mais pour 53% des individus, un seul résultat est retourné avec un score élevé entre les étapes 1 à 5.

![](_page_57_Picture_85.jpeg)

#### **Tableau 29 : Nombre de résultats et étapes retournés par individu initialement retrouvé dans la base Sirene - Algorithme département**

![](_page_58_Picture_154.jpeg)

**Tableau 30 : Nombre de résultats et étapes retournés par individu initialement non retrouvé dans la base Sirene - Algorithme département**

### **8. Suite des travaux**

Plusieurs pistes d'amélioration de la procédure de sirétisation sont envisagées :

- augmenter le nombre de lignes Sirene retenues selon la distance moyenne (en cours) ;
- mieux identifier pourquoi certaines lignes retrouvées dans la base Sirene ne sont pas retournées ;
- pouvoir filtrer en amont les entreprises Sirene du même code NAF quand l'information est disponible dans les données source, ou selon le statut actif/fermé à une date donnée ;
- utiliser un modèle prédictif prenant en compte les données enflées en 0 (pour prendre en compte qu'il y a plus de 0 que de 1 lors de l'apprentissage) ;
- intégrer l'outil de vérification des numéros SIRET valides à la procédure (règle de calcul) : identifier les lignes du fichier source où le siret est renseigné, se compose de 14 chiffres mais n'est pas valide ;
- intégrer l'appariement avec les données Sirene non diffusibles (extraction des numéros SIRET possible par API) : identifier les lignes qu'on ne pourra pas retrouver dans la base Sirene ;
- tester la procédure sur les lignes INAO où le numéro SIRET était manquant (fichier ech\_siretvide.csv) et avec d'autres jeux de données.

## **Annexes**

![](_page_59_Picture_61.jpeg)

![](_page_60_Figure_0.jpeg)

## **Annexe 1. Workflow du développement de l'algorithme de sirétisation**

![](_page_61_Picture_0.jpeg)

**Tifenn CORRE (tifenn.corre@inrae.fr) Thomas POMÉON (thomas.pomeon@inrae.fr) Julie REGOLO (julie.regolo@inrae.fr)**

**INRAE, Centre Occitanie-Toulouse Unité de Service de l'Observatoire du Développement Rural (0685) 24 chemin de Borde Rouge, Auzeville – CS 52627 31326 Castanet-Tolosan cedex France**

## **odr.inrae.fr**

![](_page_61_Picture_4.jpeg)